, tushu007.com

## $<<$ Visual C++60

 $<<$ Visual C++60  $>>$ 

- 13 ISBN 9787302175964
- 10 ISBN 7302175969

出版时间:2008-7

页数:610

PDF

更多资源请访问:http://www.tushu007.com

## , tushu007.com  $<<$ Visual C++60

VisualC++6.0  $C++$  WindowsAPI MFC

VisualC++6.0 VisualStudio6.0<br>
alC++6.0 C++ VindowsAPI COM ATL Windows<br>VisualC++60 Windows  $V$ isual $C++60$ 

Windows

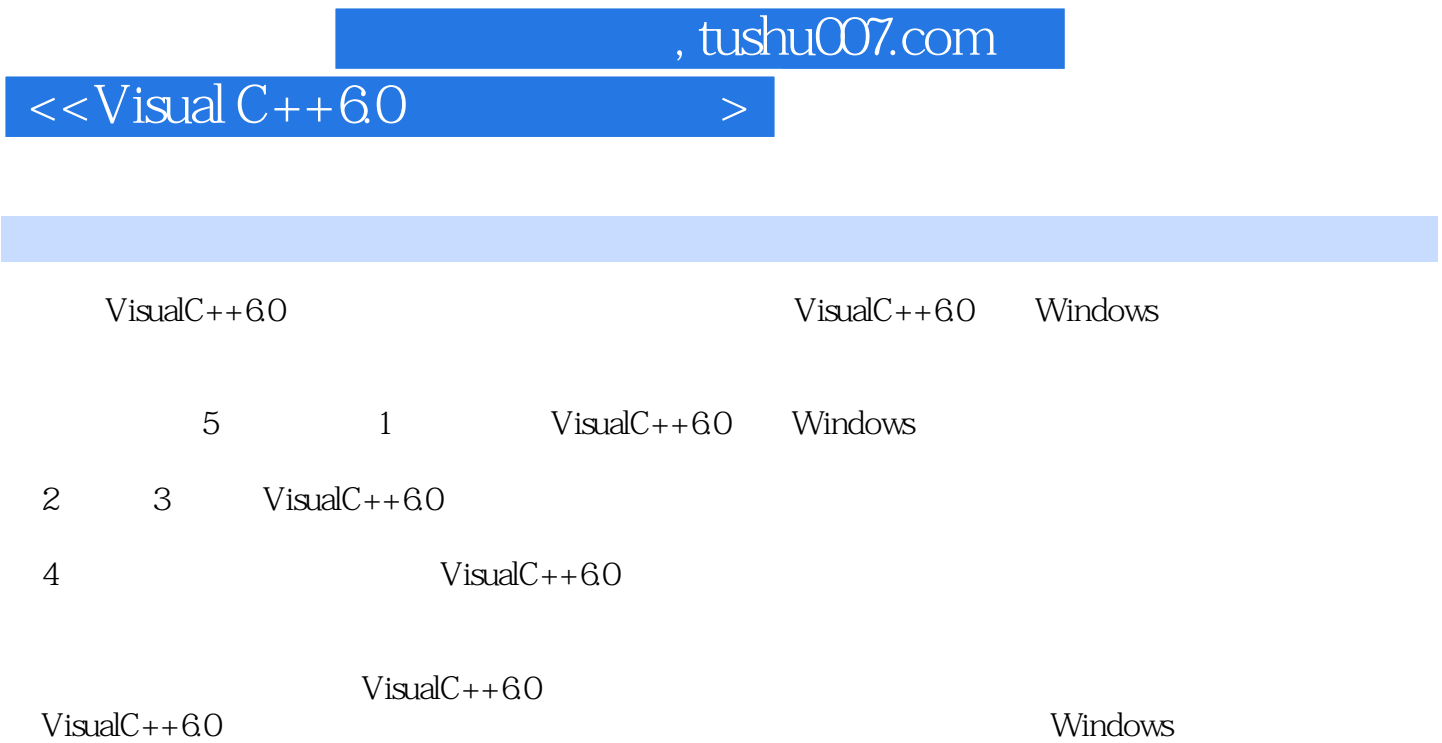

 $V$ isual $C++60$ 

*Page 3*

 $,$  tushu007.com

## $<<$ Visual  $C++60$

1 C++ 1 C++ 21.1 C++ C# Java 21.1.1  $21.1.2$  21.1.3  $31.1.4 \text{C++}$  31.2  $21.1.2$ <br>C++  $21.1.2$ <br>41.3 C++  $21.1.3$ <br>Visual C++ 6.0 51.3.1 Visual C++ 6.0  $51.32$ Visual C++ 6.0  $6$  2 Visual C++ 6.0  $72.1$  Visual C++ 6.0  $72.1$   $112.15$  112.1.6 72.1.2 Visual C++ 6.0 82.1.3 MSDN Library 92.1.4 112.1.5 112.1.6 112.1.6  $V$ isual C++ 6.0  $122.1.7$   $122.1.8$   $152.2 V$ isual C++ 6.0 172.2.1 Visual C++ 6.0 172.2.2 182.2.3 212.2.4 222.2.5 Tools 232.2.6 232.3 Visual C++ 242.3.1 242.3.2 252.3.3  $252.4$   $252.4.1$   $262.4.2$   $262.4.3$  $272.44$   $272.4.5$  Label  $292.5$   $292.51$   $Vival C++ 60$ MSDN Library  $292.52$   $Visual C++ 60$   $C++ 29.3 C++$  $3031$   $3032C_{++}$   $31321$   $31322$   $32323$   $3324$  $333.3C++$   $343.31$   $343.32$   $363.33$   $373.34$  $383.4$   $403.4.1$   $413.4.2$   $8.433.4.3$  \*  $443.4.4$ 453.4.5 473.4.6 483.4.7 493.4.8 503.5  $523.5.1$   $523.5.2$   $523.5.3$   $533.5.4 == \gt$ 

, tushu007.com  $<<$ Visual C++60

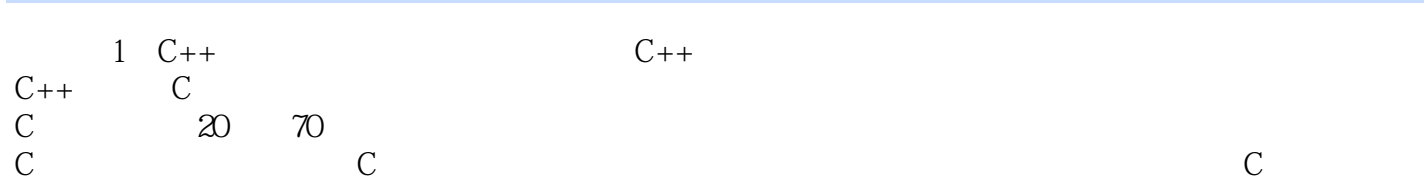

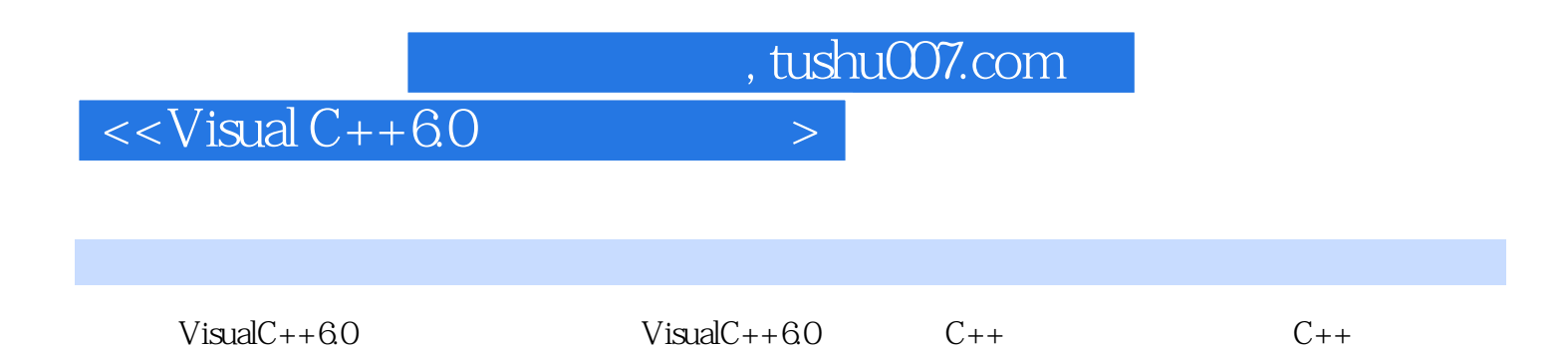

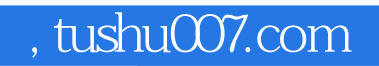

## $<<$ Visual C++60

本站所提供下载的PDF图书仅提供预览和简介,请支持正版图书。

更多资源请访问:http://www.tushu007.com